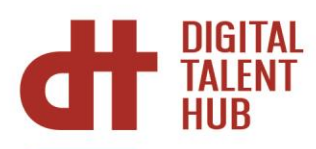

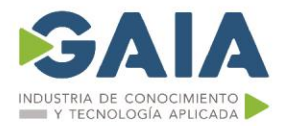

# **AZ-040T00: Automatización de la administración con PowerShell**

### **Introducción**

Este curso proporciona a los alumnos los conocimientos y aptitudes fundamentales para usar PowerShell para administrar y automatizar la administración de servidores de Windows. Este curso proporciona a los alumnos las aptitudes necesarias para identificar y crear el comando que necesitan para realizar una tarea específica. Además, los alumnos aprenden a crear scripts para realizar tareas avanzadas, como la automatización de tareas repetitivas y la generación de informes.

Este curso proporciona conocimientos previos que respaldan una amplia gama de productos de Microsoft, como Windows Server, Cliente de Windows, Microsoft Azure y Microsoft 365. De acuerdo con ese objetivo, este curso no se centrará en ninguno de esos productos, aunque Windows Server, que es la plataforma común para todos esos productos, servirá de ejemplo para las técnicas que se enseñan en este curso..

#### **Objetivos**

- Describir la funcionalidad de Windows PowerShell y usarla para ejecutar y buscar comandos básicos.
- Identificar y ejecutar cmdlets para la administración del sistema local.
- Trabajar con la canalización de Windows PowerShell.
- Usar PSProviders y PSDrives para trabajar con otras formas de almacenamiento.
- Consultar la información del sistema mediante WMI y CIM.
- Trabajar con variables, matrices y tablas hash.
- Crear scripts básicos en Windows PowerShell.
- Administrar equipos remotos con Windows PowerShell.
- Administrar recursos de Azure con PowerShell.
- Administrar servicios de Microsoft 365 con PowerShell.
- Usar trabajos en segundo plano y trabajos programados.

## **Temario**

- Módulo 1: Revisión de Windows PowerShell
- Módulo 2: Descripción de la sintaxis de comandos en Windows PowerShell
- Módulo 3: Búsqueda de comandos y Get-Help en Windows PowerShell
- Módulo 4: Administración de Active Directory Domain Services mediante cmdlets de PowerShell
- Módulo 5: Administración de la configuración del servicio de red de dispositivos Windows mediante cmdlets de PowerShell

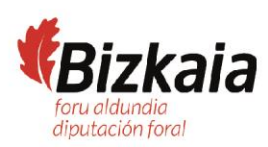

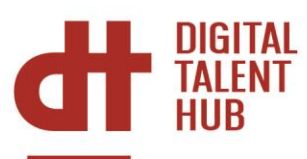

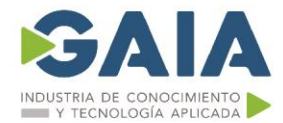

- Módulo 6: Administración de la configuración de Windows Server mediante cmdlets de PowerShell
- Módulo 7: Administración de la configuración de un equipo Windows local mediante cmdlets de **PowerShell**
- Módulo 8: Comprensión de la canalización de Windows PowerShell
- Módulo 9: Selección, ordenación y medición de objetos mediante la canalización
- Módulo 10: Filtrado de objetos fuera de la canalización
- Módulo 11: Enumeración de objetos en la canalización
- Módulo 12: Envío y traspaso de datos como salida desde la canalización
- Módulo 13: Paso de objetos de canalización
- Módulo 14: Conexión con almacenes de datos mediante proveedores de PowerShell
- Módulo 15: Uso de unidades de PowerShell en PowerShell
- Módulo 16: Revisión de CIM y WMI
- Módulo 17: Consultar información de configuración mediante CIM y WMI
- Módulo 18: Consulta y manipulación de objetos de repositorio mediante métodos CIM y WMI
- Módulo 19: Administración de variables en scripts de Windows PowerShell
- Módulo 20: Trabajo con matrices y tablas hash en scripts de Windows PowerShell
- Módulo 21: Creación y ejecución de scripts mediante Windows PowerShell
- Módulo 22: Trabajo con construcciones de scripting en Windows PowerShell
- Módulo 23: Importación de datos en diferentes formatos para usarlos en scripts mediante cmdlets de Windows PowerShell
- Módulo 24: Uso de métodos para aceptar entradas de usuario en scripts de Windows PowerShell
- Módulo 25: Solución de problemas de scripts y control de errores en Windows PowerShell
- Módulo 26: Uso de funciones y módulos en scripts de Windows PowerShell
- Módulo 27: Administración de equipos individuales y de varios equipos mediante la comunicación remota de Windows PowerShell
- Módulo 28: Uso de técnicas de comunicación remota avanzada de Windows PowerShell
- Módulo 29: Administración de conexiones persistentes a equipos remotos mediante sesiones de Windows PowerShell
- Módulo 30: Revisión del módulo de Azure PowerShell
- Módulo 31: Revisión de las características y herramientas de Azure Cloud Shell
- Módulo 32: Administración de recursos de Azure con Windows PowerShell
- Módulo 33: Administración de usuarios, grupos y licencias en Azure AD mediante Windows PowerShell
- Módulo 34: Administración de Exchange Online mediante Windows PowerShell
- Módulo 35: Administración de SharePoint Online mediante Windows PowerShell
- Módulo 36: Administración de Microsoft Teams mediante Windows PowerShell
- Módulo 37: Creación y administración de trabajos en segundo plano mediante Windows PowerShell
- Módulo 38: Creación y administración de trabajos programados mediante Windows PowerShell

## **Duración y Desarrollo**

25 horas teórico-practicas Del 3 al 7 de junio de 9 a 14 horas Modalidad virtual

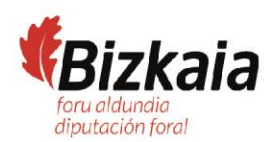